Adobe Photoshop 2022 (Version 23.0.2) Free Download [32|64bit] [Latest-2022]

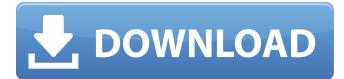

**\*\*NS:\*\*** Because learning Photoshop can take a while, it's a good idea to have some lessons written by the experts. Although you may not understand everything right away, the fact that Photoshop is a skill that involves two main tools, like drawing, enables you to build on what you know and master the tools as you learn. The latest release of Photoshop is Photoshop CS5, which was released in late 2007. For a copy of Photoshop CS6, try to

# find a free download that has received the stamp of approval of Photoshop Magazine, the world's leading Photoshop magazine. When you buy the magazine, you get to download a serial number for the magazine. If you buy the magazine, look for the serial number on the inside front cover. With the magazine issue purchase, the magazine provides the serial number for the latest version of Photoshop, thus enabling you to download that version of Photoshop. This tool will also work for

# Photoshop Elements. If you're only interested in the basics of using Photoshop, you can download Photoshop Elements 10 for free. Photoshop CS5 includes a new speed bump in learning. Rather than jump to learning layer effects or colors, the CS5 version of Photoshop is much more about using basic tools to create images. Note that Photoshop's newest major version, Photoshop CS6, was released in May 2011. It was specifically designed to address the technology trends that graphic designers are

# using and that are coming into mainstream use. ## Using Photoshop Photoshop is a raster based program, meaning that it manipulates pixels that is, the picture dots of a picture, exactly how you would manipulate a page printout on your laser printer. As you may recall from your years in school, a raster image is made up of tiny dots, called pixels. Pixels are very small, almost infinitesimal in their size. In fact, you could play a game of catch with a pixel: You could pitch a baseball to a pixel and

# have it rebound. Pixels are what make up a printed page and what you see on a monitor. Because of the different size of a pixel on a monitor, a pixel on a monitor doesn't look the same as a pixel on a page. In reality, a pixel for a monitor is a square block of color, or a rectangle of color, which looks like a pixel. When you see a pixel on a monitor, what you see is a grouping of pixels; in reality, a pixel

Adobe Photoshop 2022 (Version 23.0.2) Crack With Full Keygen

# Installing Adobe Photoshop Elements on PC Elements can be downloaded from Adobe.com for just \$29.95. You can also buy a DVD/USB or CD/DVD combo version of Photoshop Elements. Your local store might have the CD version of Photoshop Elements as a bundle. Either version will work just fine, since the software is extremely similar. How to install it Once you have downloaded the software, open the file you downloaded. For the computer that you are using, choose the path where

# the file is, right click on the file, select "open with" and then click "open" to install it. Once the installation is completed, click on "Adobe Photoshop Elements" from the Start menu, open the program and start using it. You will require to register and create an account for your web services, but everything else is free and can be used for free. Computer speed and RAM (one more piece of information, you might want to know) Elements comes in two versions: Standard and Elements. If you just want to

# modify existing images and create new ones, choose the free Adobe Photoshop Elements, which you can download from the software's web pages. If you want to use the software to create images, you need to upgrade and buy the Elements version. If you have a computer that runs slow and the software starts taking much longer than usual to start up, have a look at the specs of the computer, which should be something like this: 1 GB RAM or more. Processor – Intel Core i3-2330M, AMD Ryzen 7 1700,

# Intel Core i3-3220, AMD Ryzen 5 1500X, etc. 2 GB of RAM. Hard disk space – 2 GB-10 GB is best. If you have a lot of images, you need to do some cleaning up before you start using the program. Speed -400 Mhz or more. If your computer is slow and takes longer than usual to start Adobe Photoshop Elements, give a look to its specs. It should be noted that Photoshop Elements is more user friendly and faster than Photoshop. It contains most of the tools that users of

# professional Photoshop need to use. If you do not have a photo editing software on your computer, you might want to consider Photoshop Elements. It is also very affordable (starting from just \$29.95), making it a great choice if you are 388ed7b0c7

{ "extends": "../tsconfig.json", "compilerOptions": { "outDir":

"../out-tsc/app", "module": "commonjs", "target": "es6", "lib": [ "dom", "es2018",

"es2017" ] },

"angularCompilerOptions": { "entryModule":

"app/app.module#AppModule"
} } Q: What is the sign of
chameleon movement? If I go
from the dust of earth to the
dust of the air, is that positive
or negative? A: Both
statements are true, for there

# is some dust in the air and it is from there we came from and to there we are going. Chameleon movement is positive because it'moves' from lower form to higher (dust in air). Edit: Achieved this by referring to my answer on Link And the dust movement is positive because in order to be in air we first have to be in dust and it is just a state of movement from one place to another. Edit again: reference to this question on differences between two forms of an object. Also note that each

# living creatures must go through a process called metamorphosis if they don't have it. The National Labor Relations Board, the agency that oversees labor disputes, voted Thursday to reinstate the National Whistleblower Center, the watchdog group whose work is supported by taxpayers. The center had been barred from defending workers who reported wrongdoing to regulators after the American Federation of Government Employees and the union representing some

# 5,000 workers at the General Services Administration lost their battle with the agency. "The organization must be accorded the right to represent government employees who report wrongful practices to the NLRB," an 11-1 vote of the board's five-member legal team said. Both the union and the government objected to the center's appearance, saying it was a violation of the agency's authority to have employees dispute decisions made by the NLRB. "At the very core of the NLRB's

#### constitution, authority, and structure is the sanctity of the Board's decision," the board said

What's New in the Adobe Photoshop 2022 (Version 23.0.2)?

#!/usr/bin/env node var argv =
require('optimist')
.usage('Count the lines in a file.
Usage: \$0') .options({ file : {
demand : true, alias : 'f',
default : process.cwd() }, base
: { alias : 'b', default : '' }, })
.argv ; var fs = require('fs'); var

s =

fs.createReadStream(argv.file);

var lines = 0; s.on('data', function (buf) { lines +=buf.toString().match(/ /g).length; }); s.on('end', function () { console.log(lines); }); 1. Field of the Invention The present invention relates generally to processing digital images using a processing device with an imaging sensor, and in particular to a processing device having an embedded processor and/or a unique software architecture. 2. Description of the Prior Art Imaging devices have been in use since the invention of

# photography. Initially, cameras were standalone devices and incorporated chemical or mechanical (film) process for converting light received through a lens to an image. The camera industry took advantage of the sophistication of semiconductor manufacturing and integrated the optics, electronics, and software into a single device. Further reduction in size and cost occurred with the advent of digital cameras. These cameras incorporate a sensor that outputs a digital signal

# and a software program stored in non-volatile memory, such as flash memory, for converting the digital signal into a viewable image on a display device. Over time and through improvements in quality, the ability to identify individuals and in some cases more sensitively determine objects or events in an image has advanced. For example, face recognition systems have been developed which scan a user's face and match the scanned face with a database of stored faces to identify the

#### user

System Requirements For Adobe Photoshop 2022 (Version 23.0.2):

Minimum: OS: Windows 7 64-bit (SP1), Windows 10 64-bit (SP1), or Windows 8.1 64-bit (SP1) Processor: 1.6 GHz processor Memory: 1 GB RAM **Graphics: NVIDIA GeForce GTX** 460 or AMD Radeon HD 7870 DirectX: Version 11 Network: Broadband Internet connection Storage: 2 GB available space Sound Card: DirectX compatible sound card Additional Notes: 1 player

http://ikodeautomation.com/wp-content/uploads/2022/07/Adobe\_Photoshop\_CC\_2018\_Version\_19\_Cr ack\_Keygen\_With\_Serial\_number\_\_\_With\_Key\_Free\_WinMac\_.pdf https://www.theblender.it/photoshop-2021-version-22-4-1-product-key-free/ http://freemall.jp/adobe-photoshop-2021-version-22-4-1-crack-keygen-with-serial-number-mac-winupdated-2022.html

https://viechanmironod.wixsite.com/brucaferquo/post/photoshop-2022-version-23-0-1-crack-file-onlydownload-mac-win

https://trello.com/c/5WpU7f90/58-photoshop-express-full-license-product-key-download-for-pcupdated-2022

http://ursgift.com/?p=17334

http://clubonlineusacasino.com/?p=15061

http://beepublishing.nl/?p=6337

https://vipfitnessproducts.com/adobe-photoshop-2022-version-23-with-serial-key-free-download/ https://togetherwearegrand.com/adobe-photoshop-2022-version-23-1-1-install-crack-withregistration-code-april-2022/

https://song-signs.com/photoshop-2022-version-23-4-1-download-x64/

https://redomshop.com/2022/07/05/adobe-photoshop-cc-2018-patch-with-serial-key-mac-winfinal-2022/

https://www.pokemythology.net/wp-content/uploads/2022/07/valishe.pdf

https://www.locatii.md/wp-content/uploads/2022/07/Adobe\_Photoshop\_2022.pdf

https://www.lagradinita.ro/wp-content/uploads/2022/07/Adobe\_Photoshop\_2022\_Version\_2302.pdf

https://juliepetit.com/adobe-photoshop-2022-version-23-0-1-keygen-only-free-download-3264bit/

https://logisticseek.com/wp-content/uploads/2022/07/Photoshop\_2021\_Version\_223\_jbkeygenexe\_\_\_E ree\_Registration\_Code\_Free\_Download.pdf

https://globaldatainsights.com/adobe-photoshop-express-crack-full-version-patch-with-serial-key-freedownload-updated/

https://www.fashionservicenetwork.com/wp-content/uploads/2022/07/Photoshop\_2022\_Version\_2301 \_Crack\_Patch\_\_With\_Serial\_Key\_Free\_Download\_X64\_2022.pdf

https://jbmparish.com/wp-content/uploads/2022/07/Adobe\_Photoshop\_2022\_Version\_232-1.pdf https://formule-etudiante.com/wp-

content/uploads/2022/07/Adobe\_Photoshop\_jbkeygenexe\_\_Free\_License\_Key\_Download\_Latest.pdf http://cursodeeletricista.com/wp-content/uploads/2022/07/randdele.pdf

https://luvmarv.com/2022/07/05/adobe-photoshop-cc-2018-crack-free/

https://simpeltv.dk/photoshop-2022-version-23-product-key/

https://tagnigeria.com/adobe-photoshop-2021-version-22-1-1-serial-number-and-product-key-crackwin-mac/

https://tucorsetera.com/wp-content/uploads/2022/07/meljust.pdf

https://kalapor.com/photoshop-2021-version-22-5-1-crack-full-version-download-pc-windows/

https://mentalfinesse.com/wp-content/uploads/2022/07/Photoshop\_2021\_Version\_2211\_keygen\_only With Product Key X64 Updated.pdf

https://citywharf.cn/adobe-photoshop-2021-version-22-hack-patch-with-serial-key-win-mac/ https://meuconhecimentomeutesouro.com/adobe-photoshop-2022-version-23-4-1-license-key-fullfree-download/